## Copyright Compliance Chart for Entrepreneurs Kinowledge is Power in Business and Life

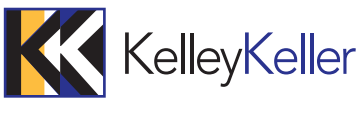

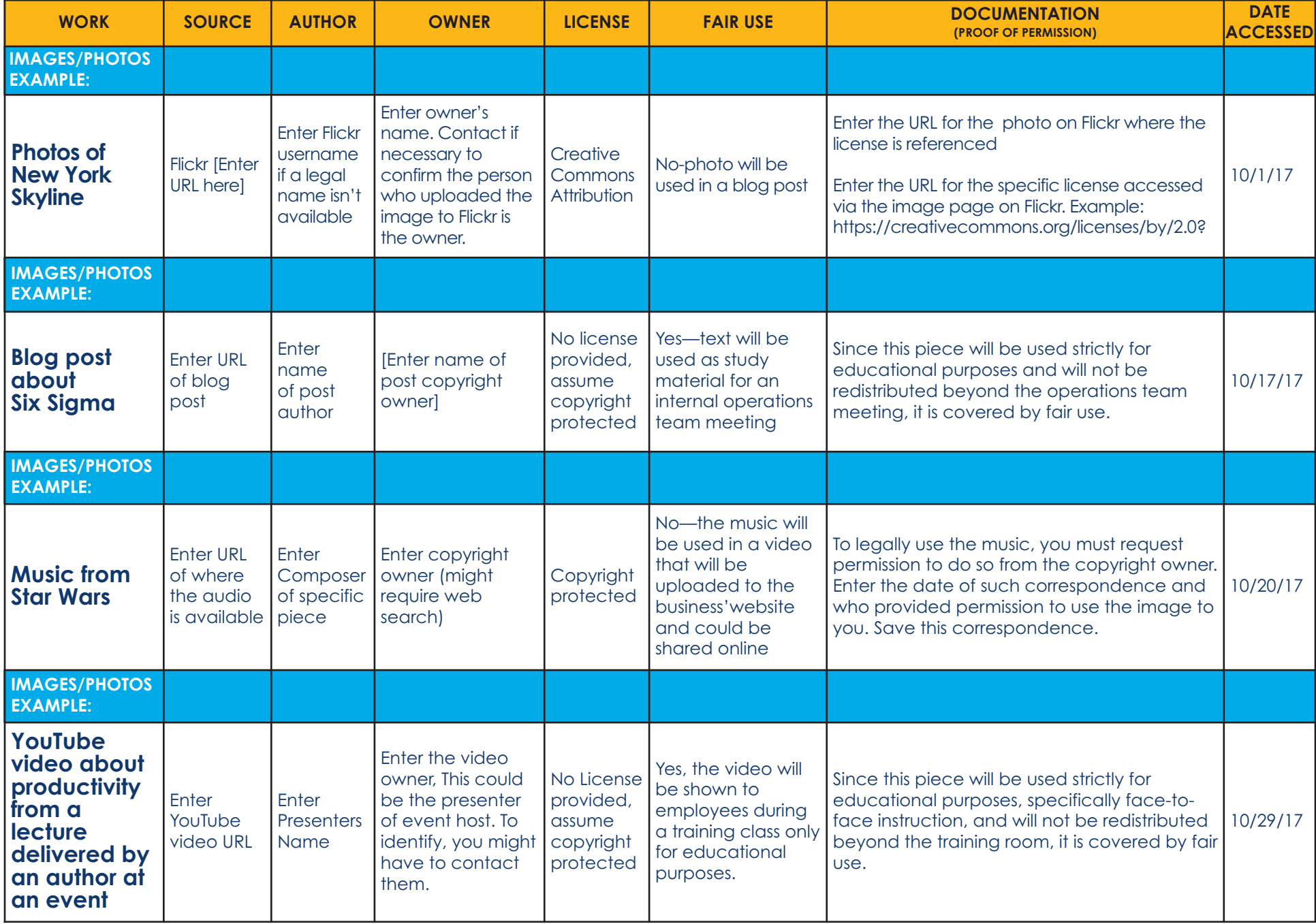

© <sup>2017</sup> Kelley Keller Inc. kelleykeller.com